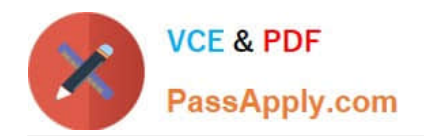

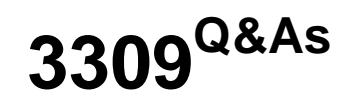

Avaya Aura® Experience Portal with POM Implementation and Maintenance Exam

# **Pass Avaya 3309 Exam with 100% Guarantee**

Free Download Real Questions & Answers **PDF** and **VCE** file from:

**https://www.passapply.com/3309.html**

## 100% Passing Guarantee 100% Money Back Assurance

Following Questions and Answers are all new published by Avaya Official Exam Center

**Colonization** Download After Purchase

- **@ 100% Money Back Guarantee**
- **63 365 Days Free Update**
- 800,000+ Satisfied Customers

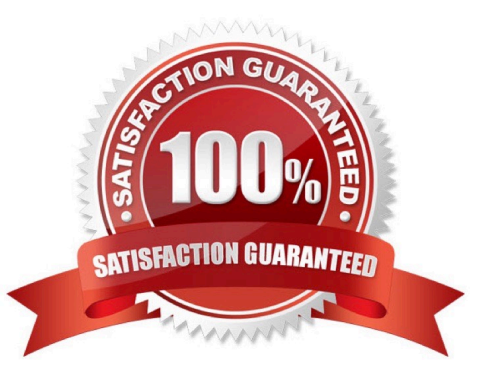

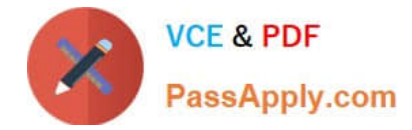

#### **QUESTION 1**

Which menu provides details about the running calls being handled by Intelligent Customer Routing R)?

- A. Call Center
- B. ICR Manager
- C. ICR Monitor
- D. Standard Report

Correct Answer: D

#### **QUESTION 2**

Your client reported they were monitoring a campaign for Proactive Outreach Manager (POM) from the Avaya Aura Experience Portal (AAI P) Web Administration POM Monitor screen and they observed a message "Resource temporarily Unavailable."

Which two steps would you take to identity the cause of this message? (Choose two)

A. Verify that the Media Processing Platform (MPP) is operational

B. Verify that the text-to Speech (TTS) Speech Server is working and is licensed correctly

C. Verify that the Experience Portal Manager (EPM) can communicate with the Avaya Aura Communication Manager (AACM)

D. Verify that the WebLM license is not expired arid verify if you have configured the required number

E. Verify that the Short Message Service (SMS) server is not down.

Correct Answer: AD

#### **QUESTION 3**

You want to setup a single server Avaya Aura Experience Portal system. Which three components can co- reside on a single server? (Choose three)

- A. Application server
- B. Primary Experience Portal Manager (EPM)
- C. Auxiliary EPM
- D. Media Processing Platform (MPP)
- E. Telephony server
- Correct Answer: ABD

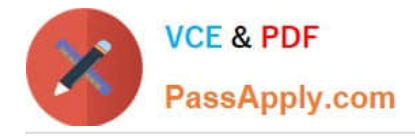

### **QUESTION 4**

Your customer has configured VoIP connectivity on Avaya Aura Experience Portal. Calls made to the system are not responding with the correct speech recognition response.

What two items should he checked to resolve this situation? (Choose two)

- A. the audio/basic and audio/x-alaw-basic settings In the Web Administration screen
- B. the content of the Avaya network log server.log/log
- C. the Call Data Summary Report
- D. the error logs in the speech recognition server

Correct Answer: AD

#### **QUESTION 5**

You have just installed Proactive Outreach Manager (POM) \\'? SP A or newer on your Avaya Aura Experience Portal (AAI P) 6.0- You attempt to start the POM services and receive the following message: Connection to the database failed. Please configure the database before starting POM server.

Which step must you take to correct the issues and continue with this procedure?

A. The password for the PostgreSQL user Postgres is incorrect. Login to Experience Portal Manager (EPM) from Linux prompt with Postgres user permissions and run psql VoicePortal; alter user Postgres password \\'password\\'; \q

B. The \$CATALINA\_HOME/lib/config/voiceportal.properties file information is incorrect. Login to EPM from Linux prompt with root user permissions and either replace it with a correct copy or run \$AVAYA HOME Support/VP\_Tools/SetDbPassword/SetDbPassword.sh update -u Postgres -p password.

C. The PostgreSQL database is not running. Login to EPM from Linux prompt with root user permissions and run "service Postgres ql start

D. The SPOM\_HOME/config/PIMHibernate-cfg.xml file information is incorrect. Login to EPM from Linux prompt with root user permissions and either replace it with a correct copy or run \$POM\_HOME/bin/ installDB.sh SPOM\_HOME.

Correct Answer: D

[Latest 3309 Dumps](https://www.passapply.com/3309.html) [3309 VCE Dumps](https://www.passapply.com/3309.html) [3309 Study Guide](https://www.passapply.com/3309.html)